# **MalixMail**

*Release 0.0.2*

**sunilswain**

**Mar 23, 2022**

# **CONTENTS**

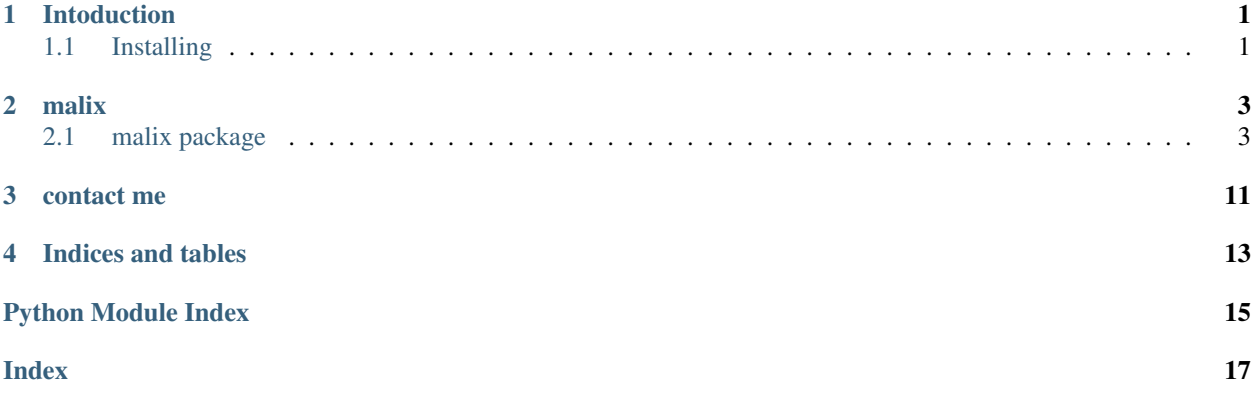

### **ONE**

### **INTODUCTION**

<span id="page-4-0"></span>*Malix - an API for generating disposable e-mails.*

# <span id="page-4-1"></span>**1.1 Installing**

This library is available in PyPI, and you can get it by pip using the following command.:

py -m pip install -U malix-rin

Or you can clone the source code by git using the following commnad.:

git clone https://github.com/sunilswain/Malix

then go to same directory as MalixMail and run setup.py using this command.:

py setup.py install

### **TWO**

### **MALIX**

### <span id="page-6-3"></span><span id="page-6-1"></span><span id="page-6-0"></span>**2.1 malix package**

### **2.1.1 Subpackages**

#### **malix.utils package**

**Submodules**

#### <span id="page-6-2"></span>**malix.utils.Methods module**

```
malix.utils.Methods.delete_account(Id, token: str)
     Deletes the account resource.
malix.utils.Methods.delete_message(Id: str, token: str)
     Deletes the message resource.
malix.utils.Methods.download_message(Id: str, token: str, path: Optional[str] = None)
     Downloads the message.
malix.utils.Methods.get_account(Id: str, token: str)
     Retrives the resource of an account.
malix.utils.Methods.get_domain(Id: str)
     Retrives resource of a specific domain id.
malix.utils.Methods.get_domain_collection(domains_only: bool = False)
     Retrives collection of domains.
malix.utils.Methods.get_message(Id: str, token: str)
     Retrives the available messages for the respective source.
malix.utils.Methods.get_message_collection(token: str)
     Retrives the collection resource.
malix.utils.Methods.get_my_account(token: str)
     Retrives the resource for an logged in account.
```
- 
- 
- malix.utils.Methods.**get\_sources**(*Id: str*, *token: str*) Returns the available sources for the respective Id.
- malix.utils.Methods.**make\_account**(*address: Optional[str] = None*, *password: Optional[str] = None*)

Creates a resource for an account.

<span id="page-7-3"></span>malix.utils.Methods.**update\_message**(*Id: str*, *token: str*) Updates message resource.

#### <span id="page-7-2"></span>**malix.utils.attributes module**

<span id="page-7-1"></span>**class** malix.utils.attributes.**Account**(*data: dict*)

#### **json**

Formatted reponse(*str*).

#### **response**

Raw response(*dict*).

#### **id**

Id of the account.

#### **adress**

Adress of the account.

#### **isDisabled**

Tells whether the account is disabled or not.

#### **isDeleted**

Tells whether the account is deleted or not.

#### **quota**

Honestly, don't know.! may become useful in the future.

#### **used**

Tells how many times used.

#### **createdAt**

Tells when the account resource was created.

#### **updatedAt**

Tells when the account resource was updated.

<span id="page-7-0"></span>**class** malix.utils.attributes.**Domain**(*data: dict*)

#### **json**

Formatted reponse(*str*).

#### **response**

Raw response(*dict*).

#### **id**

Id of the domain.

#### **domain**

domain of the [Domain](#page-7-0) object.

#### **isActive**

Tells whether the domain is still active or not.

### **isPrivate**

Tells whether the domain has been protected or not.

#### **createdAt**

Tells when the domain resource was created.

#### <span id="page-8-1"></span>**updatedAt**

Tells when the domain resource was updated.

<span id="page-8-0"></span>**class** malix.utils.attributes.**Message**(*data: dict*)

#### **json**

Formatted reponse(*str*).

#### **response**

**accountId**

Raw response(*dict*).

#### **id**

Id of the message.

### Account id of the cleint. **From**

Dictonary containing address and name of the sender.

### **To**

Dictonary containing address and name(will be hidden) of the receiver.

#### **CC**

don't know ¯\_()\_/¯

#### **BCC**

don't know  $^-($ ) $^{\prime}$ 

#### **subject**

subject of the message.

#### **seen**

True if seen is updated using [update\\_message](#page-12-0).

#### **flagged**

Tells whether the message has been flagged or not.

#### **isDeleted**

True if the message resource has been deleted.

#### **verifications**

verifications list.

#### **retention**

True if the message is still retained.

#### **retentionDate**

The date of retention.

#### **text**

Text of the message.

#### **html**

html of the message.

#### **hasAttachments**

True if the message contains attachments.

#### **attachments**

The attachments of the message.

#### <span id="page-9-8"></span>**size**

size of the message in Bytes.

#### **downloadUrl**

The download url of the message.

#### **createdAt**

Tells when the message resource was created.

#### **updatedAt**

Tells when the message resource was updated.

<span id="page-9-1"></span>**class** malix.utils.attributes.**Token**(*data: dict*)

#### **id**

Id of the account.

#### **token**

Token of the account.

#### **json**

Formatted reponse(*str*).

#### **response**

Raw response(*dict*).

#### <span id="page-9-7"></span>**malix.utils.exceptions module**

```
exception malix.utils.exceptions.AccessDenied(*args)
    Bases: Exception
```
Raises when the client doesn't have the rights to perform some specific operations.

• code: 403

```
exception malix.utils.exceptions.Error(*args)
    Bases: Exception
```
Base class of Error.

```
exception malix.utils.exceptions.InvalidCredentials(*args)
    Bases: malix.utils.exceptions.Error
```
Raises when given credentials are invalid.

#### • code: 401

<span id="page-9-6"></span>**exception** malix.utils.exceptions.**InvalidInput**(*\*args*) Bases: [malix.utils.exceptions.Error](#page-9-0)

Raises when either address or password is invalid.

• code: 400

```
exception malix.utils.exceptions.NotAuthorized(*args)
    Bases: Exception
```
<span id="page-9-4"></span>Raises When the client isn't authorized.

• code: 401

<span id="page-10-3"></span>**exception** malix.utils.exceptions.**ResourceNotFound**(*\*args*) Bases: [malix.utils.exceptions.Error](#page-9-0)

Raises when there is no account resource belongs the respective credentials.

• code : 404

```
exception malix.utils.exceptions.UnprocessableEntity(*args)
    Bases: malix.utils.exceptions.Error
```
Raises when no valid inputs are given.

• code: 422

#### <span id="page-10-1"></span>**malix.utils.headers module**

```
class malix.utils.headers.Header(token: Optional[str] = None)
    Bases: object
```
Header class of MalixMail.

Parameters **token** – Token of the account.

Type str

#### header

• if token is None

```
{
    "Content-Type": "application/ld+json",
    "accept": "application/ld+json"
}
```
• if token is provided

```
{
    "Content-Type": "application/ld+json",
    "accept": "application/ld+json",
    "Authorization": "bearer"+token
}
```
#### <span id="page-10-2"></span>**malix.utils.jwtoken module**

```
malix.utils.jwtoken.get_token(address: Optional[str] = None, password: Optional[str] = None)
     Returns a Token object for the given credentials.
```
Parameters

- **address** (str) Address of the account.
- **password**  $(str)$  Passowrd of the account.

Returns [Token](#page-9-1) object

Raises **[InvalidCredentials](#page-9-2)** – Raises when given credentials are invalid.

### <span id="page-11-2"></span>**2.1.2 Submodules**

#### <span id="page-11-1"></span>**malix.client module**

```
class malix.client.Client(address: str, password: str)
     Bases: object
```
Client class for MalixMail.

#### **Parameters**

- **address** (str) Address of the account.
- **password** (str) Passowrd of the account.

Returns [Client](#page-11-0) Client object.

#### **delete\_account**(*Id: str*)

Deletes the account resource of the given account id.

**Parameters**  $Id(str) - Id$  **of the account.** 

Returns 204 (*int*) - Successfully deleted.

#### Raises

- **[NotAuthorized](#page-9-3)** When the client isn't authorized.
- **[ResourceNotFound](#page-9-4)** When there is no account resource associated with the given account id.
- **[AccessDenied](#page-9-5)** When the client doesn't have the rights to perform some specific operations.When you don't have the rights to perform the specific operations.

#### **delete\_message**(*Id: str*)

Deletes the message resource of the given message id.

**Parameters**  $Id$  ( $str$ ) – Id of the message.

Returns 204 (*int*) - Successfully deleted.

#### Raises

- **[NotAuthorized](#page-9-3)** When the client isn't authorized.
- **[ResourceNotFound](#page-9-4)** When there is no message resource associated with the given message id.

#### **download\_message**(*Id: str*)

Downloads the message.

**Parameters**  $Id(str) - Id$  **of the message.** 

Returns 200 (*int*) - Successfully downloaded.

#### Raises

- **[NotAuthorized](#page-9-3)** When the client isn't authorized.
- **[ResourceNotFound](#page-9-4)** When there is no message resource associated with the given message id.

#### **get\_account**(*Id: str*)

Returns an [Account](#page-7-1) object for the given account id.

**Parameters**  $Id$  ( $str$ ) – Id of the account.

<span id="page-12-1"></span>Returns [Account](#page-7-1) object.

#### Raises

- **[NotAuthorized](#page-9-3)** When the client isn't authorized.
- **[ResourceNotFound](#page-9-4)** When there is no account resource associated with the given account id.

#### **get\_message**(*Id: str*)

Returns a [Message](#page-8-0) object for the given message id.

**Parameters**  $Id$  ( $str$ ) – Id of the account.

Returns [Message](#page-8-0) object.

Raises

- **[NotAuthorized](#page-9-3)** When the client isn't authorized.
- **[ResourceNotFound](#page-9-4)** When there is no message resource associated with the given message id.

#### **get\_message\_collection**()

Returns collections of messages.

Returns dict - dictonary of inbox messages.

Raises **[NotAuthorized](#page-9-3)** – When the client isn't authorized.

#### **get\_my\_account**()

Returns an [Account](#page-7-1) object for the client.

Returns [Account](#page-7-1) object.

Raises

- **[NotAuthorized](#page-9-3)** When the client isn't authorized.
- **[ResourceNotFound](#page-9-4)** When there is no account resource associated with the client's address.
- **[AccessDenied](#page-9-5)** When the client doesn't have the rights to perform some specific operations.

#### <span id="page-12-0"></span>**update\_message**(*Id: str*)

Updates seen status of the given message id.

**Parameters**  $Id(str) - Id$  **of the account.** 

Returns response (*dict*) - Response of the patch request.

Raises

- **[NotAuthorized](#page-9-3)** When the client isn't authorized.
- **[ResourceNotFound](#page-9-4)** When there is no account resource associated with the given account id.
- **[InvalidInput](#page-9-6)** When no valid inputs are given.
- **[UnprocessableEntity](#page-10-0)** When no valid inputs are given.

malix.client.**get\_domain**(*Id: str*)

Returns [Domain](#page-7-0) object of the given Id.

**Parameters**  $Id$  ( $str$ ) – Id of the domain.

<span id="page-13-0"></span>Returns [Domain](#page-7-0) object.

- **Raises** [ResourceNotFound](#page-9-4) When there is no domain resource associated with the given domain id.
- malix.client.**get\_domain\_collection**(*domains\_only: bool = False*)

Returns collection of available domains.

**Parameters domains\_only** (bool) – Set true if you want to get only the domains containing in a list.

#### Returns

- if domains\_only: bool = False : dictionary of available domains with other responses.
- if domains\_only: bool = True : list of available domains.

malix.client.**get\_token**(*address: str*, *password: str*)

Returns a [Token](#page-9-1) object for the given credentials.

#### **Parameters**

- **address** (str) Address of the account.
- **password**  $(str)$  Passowrd of the account.

Returns [Token](#page-9-1) object

Raises **[InvalidCredentials](#page-9-2)** – Raises when given credentials are invalid.

malix.client.**make\_account**(*address: str*, *password: str*)

Creates an account resourse using the given credentials.

#### **Parameters**

- **address** (str) Address of the account.
- **password**  $(str)$  Passowrd of the account.

Returns [Account](#page-7-1) object.

#### Raises

- **[InvalidInput](#page-9-6)** When no valid inputs are given.
- **[UnprocessableEntity](#page-10-0)** When no valid inputs are given.

## **THREE**

### **CONTACT ME**

<span id="page-14-0"></span>mail - [sunilswain5555@pm.me](mailto:sunilswain5555@pm.me)

Join discord - rintu#6624

# **FOUR**

# **INDICES AND TABLES**

- <span id="page-16-0"></span>• genindex
- modindex
- search

## **PYTHON MODULE INDEX**

### <span id="page-18-0"></span>m

malix.client, [8](#page-11-1) malix.utils.attributes, [4](#page-7-2) malix.utils.exceptions, [6](#page-9-7) malix.utils.headers, [7](#page-10-1) malix.utils.jwtoken, [7](#page-10-2) malix.utils.Methods, [3](#page-6-2)

### **INDEX**

### <span id="page-20-0"></span>A

AccessDenied, [6](#page-9-8) Account (*class in malix.utils.attributes*), [4](#page-7-3) accountId (*malix.utils.attributes.Message attribute*), [5](#page-8-1) adress (*malix.utils.attributes.Account attribute*), [4](#page-7-3) attachments (*malix.utils.attributes.Message attribute*), [5](#page-8-1)

# B

BCC (*malix.utils.attributes.Message attribute*), [5](#page-8-1)

# C

CC (*malix.utils.attributes.Message attribute*), [5](#page-8-1) Client (*class in malix.client*), [8](#page-11-2) createdAt (*malix.utils.attributes.Account attribute*), [4](#page-7-3) createdAt (*malix.utils.attributes.Domain attribute*), [4](#page-7-3) createdAt (*malix.utils.attributes.Message attribute*), [6](#page-9-8)

# D

delete\_account() (*in module malix.utils.Methods*), [3](#page-6-3) delete\_account() (*malix.client.Client method*), [8](#page-11-2) delete\_message() (*in module malix.utils.Methods*), [3](#page-6-3) delete\_message() (*malix.client.Client method*), [8](#page-11-2) Domain (*class in malix.utils.attributes*), [4](#page-7-3) domain (*malix.utils.attributes.Domain attribute*), [4](#page-7-3) download\_message() (*in module malix.utils.Methods*), [3](#page-6-3) download\_message() (*malix.client.Client method*), [8](#page-11-2) downloadUrl (*malix.utils.attributes.Message attribute*), [6](#page-9-8)

### E

Error, [6](#page-9-8)

### F

flagged (*malix.utils.attributes.Message attribute*), [5](#page-8-1) From (*malix.utils.attributes.Message attribute*), [5](#page-8-1)

### G

get\_account() (*in module malix.utils.Methods*), [3](#page-6-3) get\_account() (*malix.client.Client method*), [8](#page-11-2) get\_domain() (*in module malix.client*), [9](#page-12-1) get\_domain() (*in module malix.utils.Methods*), [3](#page-6-3) get\_domain\_collection() (*in module malix.client*), [10](#page-13-0) get\_domain\_collection() (*in module malix.utils.Methods*), [3](#page-6-3) get\_message() (*in module malix.utils.Methods*), [3](#page-6-3) get\_message() (*malix.client.Client method*), [9](#page-12-1) get\_message\_collection() (*in module malix.utils.Methods*), [3](#page-6-3) get\_message\_collection() (*malix.client.Client method*), [9](#page-12-1) get\_my\_account() (*in module malix.utils.Methods*), [3](#page-6-3) get\_my\_account() (*malix.client.Client method*), [9](#page-12-1) get\_sources() (*in module malix.utils.Methods*), [3](#page-6-3) get\_token() (*in module malix.client*), [10](#page-13-0) get\_token() (*in module malix.utils.jwtoken*), [7](#page-10-3)

### H

hasAttachments (*malix.utils.attributes.Message attribute*), [5](#page-8-1) Header (*class in malix.utils.headers*), [7](#page-10-3) html (*malix.utils.attributes.Message attribute*), [5](#page-8-1)

### I

id (*malix.utils.attributes.Account attribute*), [4](#page-7-3) id (*malix.utils.attributes.Domain attribute*), [4](#page-7-3) id (*malix.utils.attributes.Message attribute*), [5](#page-8-1) id (*malix.utils.attributes.Token attribute*), [6](#page-9-8) InvalidCredentials, [6](#page-9-8) InvalidInput, [6](#page-9-8) isActive (*malix.utils.attributes.Domain attribute*), [4](#page-7-3) isDeleted (*malix.utils.attributes.Account attribute*), [4](#page-7-3) isDeleted (*malix.utils.attributes.Message attribute*), [5](#page-8-1) isDisabled (*malix.utils.attributes.Account attribute*), [4](#page-7-3)

isPrivate (*malix.utils.attributes.Domain attribute*), [4](#page-7-3)

### J

json (*malix.utils.attributes.Account attribute*), [4](#page-7-3) json (*malix.utils.attributes.Domain attribute*), [4](#page-7-3) json (*malix.utils.attributes.Message attribute*), [5](#page-8-1) json (*malix.utils.attributes.Token attribute*), [6](#page-9-8)

# M

make\_account() (*in module malix.client*), [10](#page-13-0) make\_account() (*in module malix.utils.Methods*), [3](#page-6-3) malix.client module, [8](#page-11-2) malix.utils.attributes module, [4](#page-7-3) malix.utils.exceptions module, [6](#page-9-8) malix.utils.headers module, [7](#page-10-3) malix.utils.jwtoken module, [7](#page-10-3) malix.utils.Methods module, [3](#page-6-3) Message (*class in malix.utils.attributes*), [5](#page-8-1) module malix.client, [8](#page-11-2) malix.utils.attributes, [4](#page-7-3) malix.utils.exceptions, [6](#page-9-8) malix.utils.headers, [7](#page-10-3) malix.utils.jwtoken, [7](#page-10-3) malix.utils.Methods, [3](#page-6-3)

# N

NotAuthorized, [6](#page-9-8)

# Q

quota (*malix.utils.attributes.Account attribute*), [4](#page-7-3)

# R

```
ResourceNotFound, 6
response (malix.utils.attributes.Account attribute), 4
response (malix.utils.attributes.Domain attribute), 4
response (malix.utils.attributes.Message attribute), 5
response (malix.utils.attributes.Token attribute), 6
retention (malix.utils.attributes.Message attribute), 5
retentionDate (malix.utils.attributes.Message at-
         tribute), 5
```
# S

seen (*malix.utils.attributes.Message attribute*), [5](#page-8-1) size (*malix.utils.attributes.Message attribute*), [5](#page-8-1) subject (*malix.utils.attributes.Message attribute*), [5](#page-8-1)

# T

text (*malix.utils.attributes.Message attribute*), [5](#page-8-1)

To (*malix.utils.attributes.Message attribute*), [5](#page-8-1) Token (*class in malix.utils.attributes*), [6](#page-9-8) token (*malix.utils.attributes.Token attribute*), [6](#page-9-8)

### U

UnprocessableEntity, [7](#page-10-3) update\_message() (*in module malix.utils.Methods*), [3](#page-6-3) update\_message() (*malix.client.Client method*), [9](#page-12-1) updatedAt (*malix.utils.attributes.Account attribute*), [4](#page-7-3) updatedAt (*malix.utils.attributes.Domain attribute*), [4](#page-7-3) updatedAt (*malix.utils.attributes.Message attribute*), [6](#page-9-8) used (*malix.utils.attributes.Account attribute*), [4](#page-7-3)

### V

verifications (*malix.utils.attributes.Message attribute*), [5](#page-8-1)